# **RANCANG BANGUN SIMULATOR ELEKTROKARDIOGRAM MENGGUNAKAN FPGA YANG TERINTEGRASI DENGAN SOFTWARE PYTHON**

#### **Oscar Berliant Dicky Cahyo**

S1 Teknik Elektro, Fakultas Teknik, Universitas Negeri Surabaya, Ketintang 60231, Indonesia e-mail : [oscarcahyo@mhs.unesa.ac.id](mailto:oscarcahyo@mhs.unesa.ac.id)

#### **Nur Kholis**

Dosen Teknik Elektro, Fakultas Teknik, Universitas negeri Surabaya, Ketintang 60231, Indonesia e-mail : [nurkholis@unesa.ac.id](mailto:oscarcahyo@mhs.unesa.ac.id)

#### **Abstrak**

Pengimplementasian sebuah algoritma baru pada EKG terdapat suatu hambatan, yaitu uji coba yang harus dilakukan pada pasien. Misal, apabila ingin menguji sebuah algoritma yang tepat untuk mendeteksi sebuah *ventricular tarchycardia (*salah satu jenis aritmia) maka diperlukan pasien yang memiliki riwayat kelainan tersebut. Simulator EKG dapat menjadi pengganti pasien atau objek uji coba untuk penelitian EKG. Dibutuhkan sebuah alat yang mampu mensimulasikan sinyal EKG dengan durasi yang lama agar mampu mensimulasikan beberapa kejadian aritmia. Data sinyal EKG dengan durasi yang lama hanya mampu disimpan pada sebuah komputer (PC). Maka dibutuhkan alat yang mampu berkomunikasi dengan PC secara *real time* agar dapat mensimulasikan sinyal EKG tersebut. Metode ini biasa disebut dengan *streaming*. FPGA dipilih untuk penelitian ini karena mampu melakukan pemrosesan input dan output secara bersamaan (paralel) yang tidak mampu dilakukan oleh mikrokontroler pada umumnya. Metode ini juga dapat membantu menghasilkan output sinyal hingga 12 lead. Karena proses *streaming* pada PC tidak akan terganggu, apabila FPGA diberi algoritma untuk mengatur output sebanyak 12 lead. Hasil penelitian menunjukan bahwa alat mampu mensimulasikan sinyal EKG hingga 12 lead. Setelah dilakukan perbandingan data yang disimulasikan dengan sinyal refrensi terdapat error rata rata 6%. Error ini dapat diakibatkan oleh linearitas DAC dan noise pada alat.

**Kata kunci :** ECG, EKG, 12 Lead, Simulator, FPGA, Python.

# **Abstract**

The implementation of a new algorithm on the ECG having a barrier, which is an experiment that must be conducted on patients. For example, if you want to test an exact algorithm to detect a ventricular tachycardia (one type of arrhythmia), you need a patient who has a history of this abnormalities. An ECG simulator can be a substitute for a patient or an experiment object for ECG research. It takes a device that can simulate long-duration ECG signals can simulate several arrhythmias. Long duration ECG signal data can only be stored on a computer (PC). Therefore we need a tool that can communicate with the PC in real-time to simulate the ECG signal. This method is commonly called streaming. FPGA was chosen for this study because it can process input and output simultaneously (parallel) that the microcontroller could not normally do. This method can also help produce signal output for up to 12 leads. Because the streaming process on the PC will not be disturbed, if the FPGA is given an algorithm to control the output of 12 leads. The results show that the device can simulate ECG signals up to 12 leads. After comparing the simulated data with a reference signal there is an error average of 6%. This error can be caused by the linearity of DAC and the device noise.

**Keywords :** ECG, EKG, 12 Lead, Simulator, FPGA, Python.

# **PENDAHULUAN**

Elektrokardiograf (EKG) adalah alat yang digunakan untk merekam aktifitas elektris pada jantung. Kita dapat merekam proses dari depolarisasi dan penyakit aritmia repolarisasi melalui elektroda (lead) yang diletakan pada

berbagai macam tempat di tubuh (Antoni, 2010). EKG juga digunakan untuk membantu men-diagonosa adanya jantung, seperti, *ventricular* 

*tarchycardia*, *ventricular fibrillation*, *premature ventricular contraction*, dan lain lain.

Aritmia pada ilmu kardiografi adalah istilah yang merujuk pada setiap gangguan frekuensi, keteraturan, tempat asal denyut, atau konduksi impuls listrik jantung. Aritmia dapat berupa sebuah denyut tunggal yang menyimpang atau gangguan irama yang bertahan lama dan dapat menetap seumur hidup pasien (Malcolm S Thaler, 1996).

Menurut Dean Forest Sittig (2015) pada jurnalnya yang berjudul "*A Parallel implementation of a multi state Kalman Filtering Algorithm to detect ECG arrhythmia*", mengatakan bahwa akurasi deteksi dan identifikasi EKG secara *real time* menjadi sangat penting karena dapat membantu menentukan keputusan klinis dengan lebih cepat dan tepat. Dean Forest melakukan penelitian terrsebut dengan tujuan mengimplementasikan algoritma *Multi-state Kalman Filte*r untuk mendeteksi adanya aritmia jantung pada pasien secara *real time*. Akan tetapi penelitian tersebut hanya sebatas metode dan simulasi pada matlab, tidak diimplementasikan ke mesin EKG asli.

Pengimplementasian sebuah algoritma baru pada EKG terdapat suatu hambatan, yaitu uji coba yang harus dilakukan pada pasien. Misal, apabila ingin menguji sebuah algoritma yang tepat untuk mendeteksi sebuah *ventricular tarchycardia* (salah satu jenis aritmia) maka diperlukan pasien yang memiliki riwayat penyakit tersebut.

Simulator EKG dapat menjadi pengganti pasien atau objek uji coba untuk penelitian EKG. Roberto Benitez et al. (2017), menjelaskan bahwa simulator EKG adalah alat yang digunakan untuk mengkalibrasi EKG dengan cara membuat sinyal dengan karakteristik mirip aktifitas elektris jantung dengan menggunakan komponen elektronika. Pada dasarnya itu adalah sebuah simulasi jantung "*Heart simulator*" dangan amlitudo dan frekuensi yang kecil.

Membutuhkan Data sinyal EKG dengan durasi yang lama hanya mampu disimpan pada sebuah komputer (PC). FPGA dipilih untuk penelitian ini karena mampu melakukan pemrosesan input dan output secara bersamaan (paralel) yang tidak mampu dilakukan oleh mikrokontroler pada umumnya..

# **KAJIAN PUSTAKA**

#### **PhysioBank Databases**

PhysioNet menawarkan akses web gratis untuk koleksi rekaman sinyal fisiologis dan menyediakan software yang terkait. PhysioBank Databases berisi hingga 90.000 rekaman atau 4 terabytes data digital sinyal fisiologis. Rekaman yang diberikan rata-rata memiliki data sampling 250 sampel perdetik, dan resolusi 12 bit.

### **Python**

Python adalah bahasa pemrograman dengan tujuan umum (*general*). Itu berarti Python dapat digunakan untuk menulis kode pada segala kebutuhan pemrograman. Python diciptakan oleh Guido van Rossum di Belanda pada tahun 1990. Python menjadi bahasa pemrograman populer yang digunakan di industri dan akademik disebabkan karena mudah, ringkas, dan memiliki library yang luas (Daniel, 2013).

#### **Field Programable Gate Array**

FPGA adalah komponen silikon yang dapat diprogram secara elektrikal untuk menjadi hampir semua jenis rangkian atau sistem digital (Umer, 2012). Arsitektur chip FPGA pada dasarnya adalah array persegi dari *Configurable Logic Blocks* (CLB) yang terhubung oleh routing matrix yang dapat diprogram. CLB mampu menerapkan fungsi kombinasi logika dasar dan hasil dari operasi ini dapat juga diarahkan secara langsung keluar dari CLB atau menjadi clock pada internal CLB flip-flop sebelum keluar ke routing matrix.

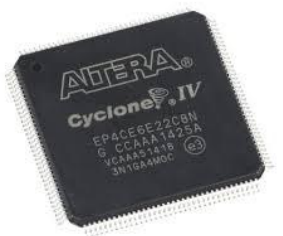

**Gambar 1**. Tampilan Fisik IC FPGA Altera Cyclone IV EP4CE6E22C8N

Desainer memiliki beberapa fitur tambahan yang tersedia, yaitu block RAM internal dan Delay Locked Loops (DLL) yang digunakan untuk mengelola fasa dan frekuensi internal clock yang saling berhubungan (J Seranno, 2005).

# **METODE PENELITIAN Perancangan Prototipe**

Rancangan prototipe simulator EKG adalah sebagai berikut.

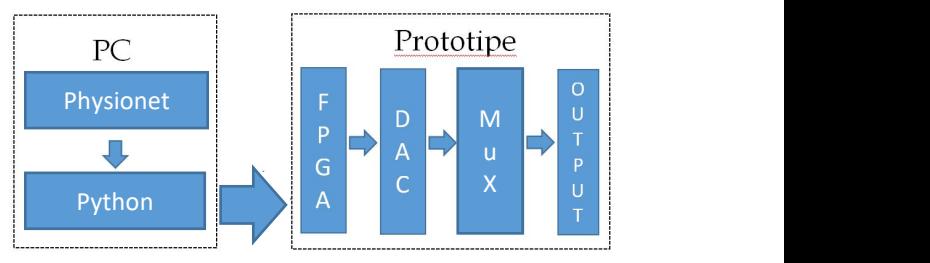

**Gambar 2.** Diagram blok rancangan alat

Dari Gambar 2 dapat diketahui ada 2 garis besar rancangan sistem yang dibutuhkan, yaitu software (PC)

dan hardware (Prototipe). Kali ini akan dijelaskan secara rinci dari kedua sistem tersebut. Mula - mula data dari physionet dalam bentuk (.mat) diolah dan ditampilkan pada PC menggunakan software python. Kemudian python akan mengirim data tersebut menggunakan komunikasi serial dengan bentuk 8 bit. Setelah itu FPGA menerima sinyal tersebut kemudian mengirim ke ic DAC agar diubah menjadi analog. FPGA juga mengatur  $\Lambda t =$ alamat yang dikirim ke ic analog multiplexer bersamaan ketika mengirim data ke DAC, jadi urutan lead dan nilai digital tidak akan tertukar.

# **Rancangan Software Python**

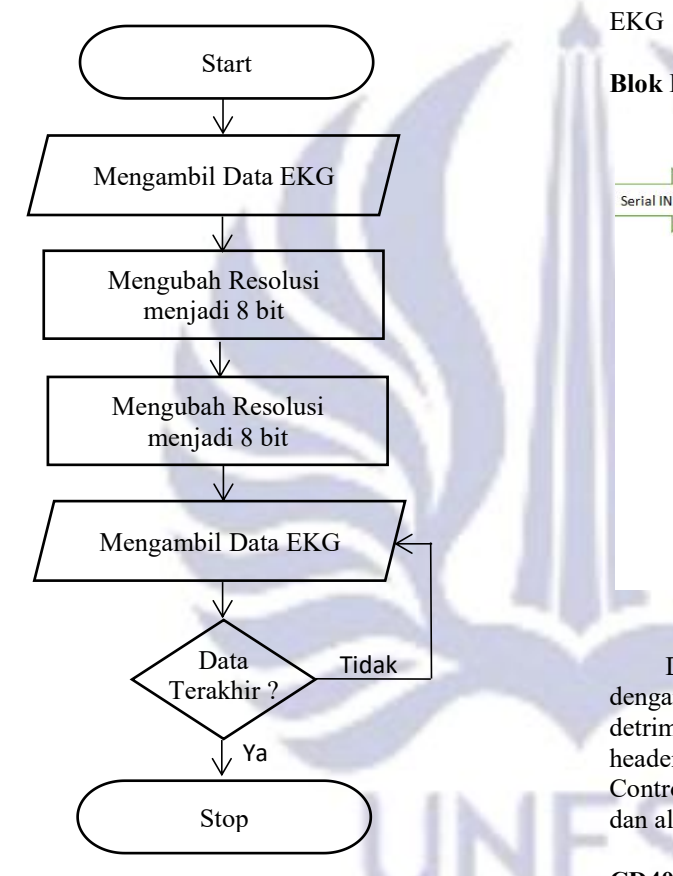

**Gambar 3.** Flowchart rancangan softwware python

Dari Gambar 3 dapat dilihat dari flowchart tersebut dengan penjelasan sebagai berikut, mula mula data EKG di olah resolusinya menjadi 8 bit kemudian disamakan frekuensi samplingnya. Setelelah itu software mengirim sebuah paket data ke FPGA secara terus menerus hingga semua data telah dikirim.

Komputer mengirim data EKG ke FPGA tiap satu paket data. Satu paket data terdiri dari 1 byte Header, dan 12 byte data untuk masing masing lead dengan total pengiriman per paket adalah 13 byte data. Header menentukan paket data yang dikirim benar atau tidak, apabila header yang diterima salah maka FPGA tidak akan mengolah 12 byte data tersebut.<br>Komputer memiliki selang waktu untuk mengirim<br>Komputer memiliki selang waktu untuk mengirim<br>Cambar 5 Sinyal output na

data per paketnya, jika tidak disinkronisasikan maka data

yang dikirim tidak sesuai frekuensi sampling aslinya. Agar data yang dikirim sesuai dengan frekuensi sampling, maka dibuatlah rumus :

$$
n = \Delta t \bullet F_s \tag{1}
$$

Dimana : n

- Selang waktu komputer mengirim per paket data (waktu sekarang waktu awal pengiriman pertama) (s)
- $Fs = Frekuensi sampling data EKG (hz)$

Dari rumus tersebut dapat diketahui indeks data EKG ke berapa yang harus dikirim.

# **Blok Diagram FPGA**

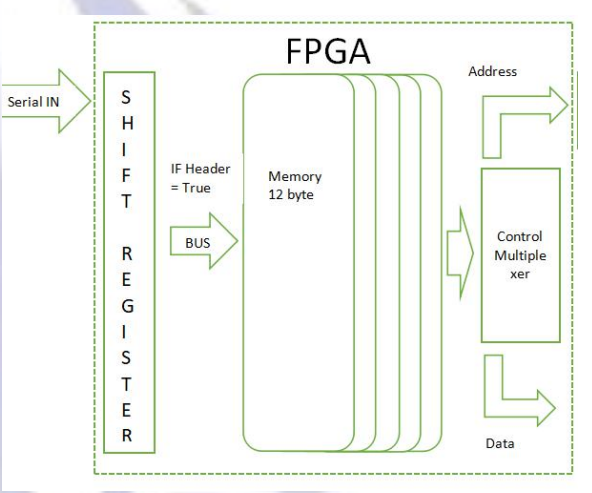

**Gambar 4.** Diagram Blok FPGA

Dari Gambar 4 menampilkan diagram blok FPGA dengan penjelasan sebagai berikut. Data dari komputer detrima secara serial menuju ke shift register. Apabila header sesuai, maka data akan dikirim menuju memori. Control multiplexer berfungsi memisahkan antara data dan alamat (*address*) menuju ke output FPGA.

#### **CD4051**

Output salah satu chanel dari ic CD4051 dapat dilihat pada Gambar 5. Pada gambar tersebut menjelaskan bahwa ketika chanel tersebut aktif maka output sinyal analog akan mengikuti input, dan apabila chanel tersebut tidak aktif maka output sinyal analog berubah menjadi 0 volt.

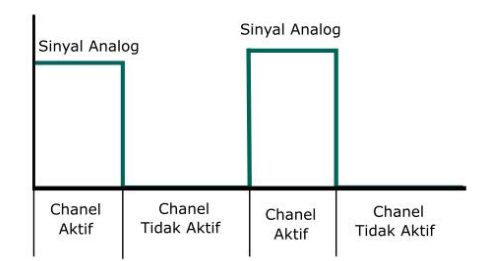

**Gambar 5.** Sinyal output pada chanel ic CD4051

Akibatnya, jika akan mengeluarkan output sinyal tertentu maka output mengalami gangguan (noise) Untuk mengatasi masalah terebut maka diperlukannya sebuah filter untuk menghilangkan noise switching. Larisa G Treschenko (2016) mengatakan bahwa content atau komponen sinyal EKG memiliki frekuensi di antara 0 -

50 Hz.<br>Frekuensi switching yang digunakan pada penelitian ini adalah 1 KHz, karena mempertimbangkan kemampuan ic yang digunakan. Dari permasalahan tersebut, maka filter lowpass sangat cocok digunakan pada kondisi ini.

Sinyal ECG memiliki Vpp (tegangan puncak) hanya sebesar 1 mV, maka dari itu dibutuhkan sebuah rangkaian pengatur Vpp agar sinyal output simulator menyerupai tegangan ECG aslinya.

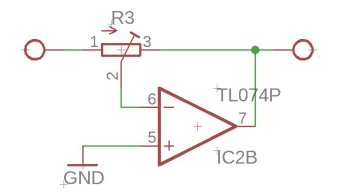

**Gambar 6.** Rangkaian analog pengatur Vpp

Pada gambar 6. Rangkaian pengatur Vpp digunakan untuk mengatur besar tegangan Vpp output dengan memanfaatkan ranfkaian inveting amplifier.

# **Pengujian Alat**

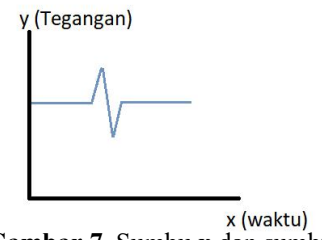

**Gambar 7.** Sumbu x dan sumbu y

Pengujian penelitian ini dilakukan dengan 2 cara yaitu menguji sumbu x yang mewakili nilai waktu dan sumbu y yang mewakili nilai tegangan. Apabila kedua <sup>DNL</sup><br>nominilai kedua kedua kedua kedua yang kedua kedua kedua kedua kedua kedua kedua kedua kedua kedua kedua kedua pengujian ini berhasil maka sinyal EKG yang disimulasikan dipastikan memiliki bentuk yang mirip dengan data aslinya.

# **Uji sumbu x**

Sumbu x diuji dengan cara mengirimkan sebuah data gelombang sinus dengan frekuensi yang telah ditentukan ke prototipe. Output frekuensi akan diukur dengan oscilloscope kemudian diberi nama F out. Untuk menentukan error sinyal output menggunkan rumus :

$$
E = \frac{|F_{out} - F_{in}|}{F_{in}} \bullet 100\%
$$
 (2)

Dimana :  
\n
$$
E = Error (%)
$$
\n
$$
F_{out} = Frekuesni output (hz)
$$
\n
$$
F_{in} = Frekuesni input (hz)
$$

#### **Uji sumbu y**

Uji sumbu y digunakan untuk menguji linearitas sebuah ic DAC. Sumbu y diuji dengan cara mengukur tegangan output disetiap perubahan nilai digital. Untuk menentukan batas tegangan output (Vpp) yaitu dengan cara memberikan data pada prototipe sebesar 255 untuk tegangan maksimal (Vmax) dan 0 untuk tegangan minimal (Vmin) maka dapat diketahui selisih dari keduanya (Vpp), nilai 255 ditentukan karena resolusi DAC adalah 8 bit. Disetiap perubahan nilai digital, tegangan outputnya dapat diketahui dengan rumus :

$$
V_{hitung} = \left(\frac{Val}{255} \bullet Vpp\right) + V_{\min} \tag{3}
$$

Dimana :

V hitung = tegangan output dalam perhitungan  $(V)$  $=$  nilai digital  $=$  batas tegangan output  $(V)$  $=$  tegangan minimal (V)

Untuk menentukan seberapa eror liniearitasnya maka digunakan metode differential non linearity (DNL). Differential non linearity adalah metode untuk mecari error dengan cara menghitung selisih tegangan data ke-n yang diukur dengan tegangan data ke-(n-1) yang diukur. Rumus differential non linearity dapat dilihat pada persamaan (4). Jadi apabila selisih tegangan data ke-n yang diukur dengan tegangan data ke-(n-1) yang diukur adalah 1 LSB, maka DNL bernilai 0 dan nilai ini lah yang ideal.

$$
DNL_{(i)} = \frac{Vout_{(i)} - Vout_{(i-1)}}{LSB\_Step} - 1
$$
 (4)

Dimana :

 $=$  nilai differential non linearity  $=$  tegangan keluar

 $=$  iterasi

LSB\_Step= tegangan bernilai 1 LSB

# **HASIL & PEMBAHASAN**

#### **Pengujian Filter**

Filter yang digunakan untuk alat ini adalah filter *lowpass* ordo 4. Gambar 8 menampilkan rangkaian filter *lowpass* yang digunakan.

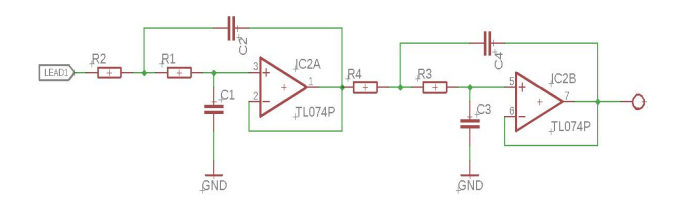

**Gambar 8.** Rangkaian filter *lowpass* ordo 4

Pada rangkaian tersebut resistor dan kapassitor yang digunakan adalah 5600 ohm dan 100 nF. Jika nilai resistor dan kapasitor tersebut dimasukan pada rumus umum untuk menetukan frekuensi*cutof* maka nilai frekuensi *cutoff*-nya adalah 284 Hz. Kemudian hasil respon filter *lowpass* tersebut dibuat sebuah grafik maka gambarnya dapat dilihat pada Gambar 9.

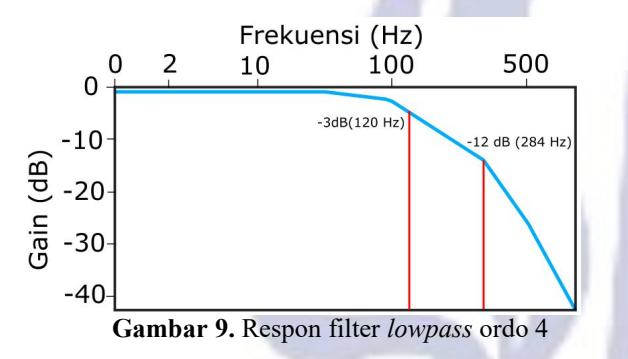

Apabila mengacu pada jurnal milik Larissa G Treschenko yang mengatakan bahwa frekuensi komponen EKG berada di antara 0 - 50 Hz terlihat tidak mengalami pelemahan. Kemudian dapat dilihat pada frekuensi switching (1000Hz) mengalami pelemahan hingga -40dB, maka bisa dikatakan filter tersebut sudah cocok digunakan pada prototipe Simulator EKG.

### **Pengujian Sumbu X**

**Pengujian Sumbu X**<br>
Pengujian sumbu X digunakan untuk menguji<br>
patan waktu, frekuensi sampling, dan segala  $\frac{15}{5}$  1000 ketepatan waktu, frekuensi sampling, dan segala  $\frac{3}{5}$   $\frac{1000}{500}$ komponen sinyal EKG yang berhubungan dengan waktu.<br>Berikut hasil pengujian pada sumbu Y (Tabel 1) 0 Berikut hasil pengujian pada sumbu X (Tabel 1)

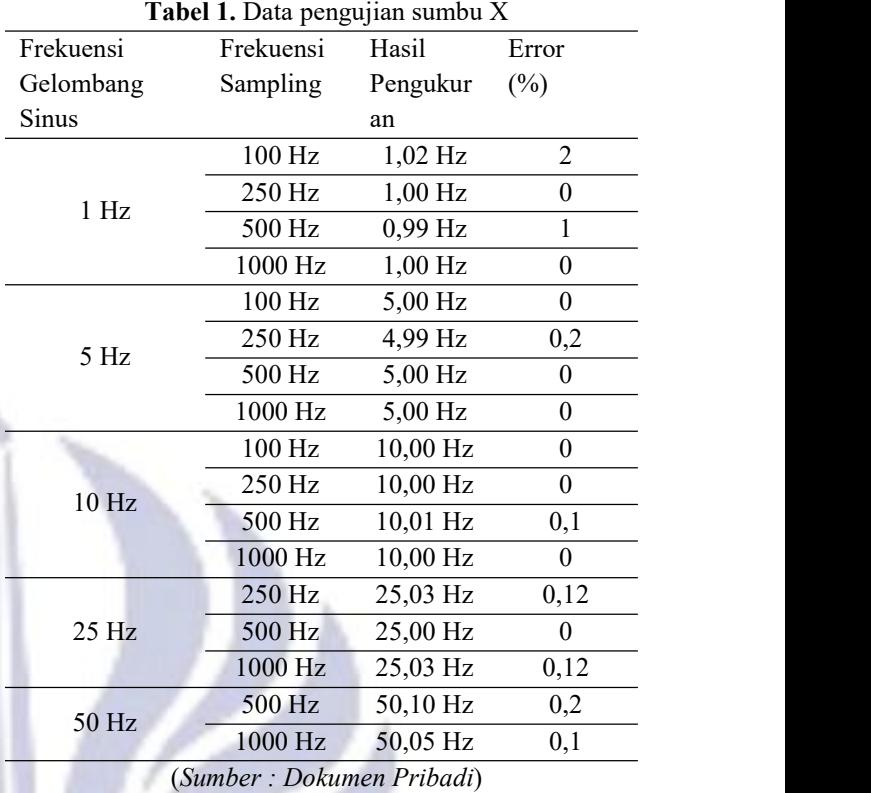

Hasil pengujian dari tabel 1 menunjukan eror sumbu x yang didapat pada persamaan 2. Apabila dirata-rata maka erornya adalah 0,22 %

# **Pengujian Sumbu Y**

Pengujian sumbu Y digunakan untuk melihat linearitas sebuah ic DAC0808 yang digunakan pada prototipe ini. Dan berikut hasil uji sumbu Y.

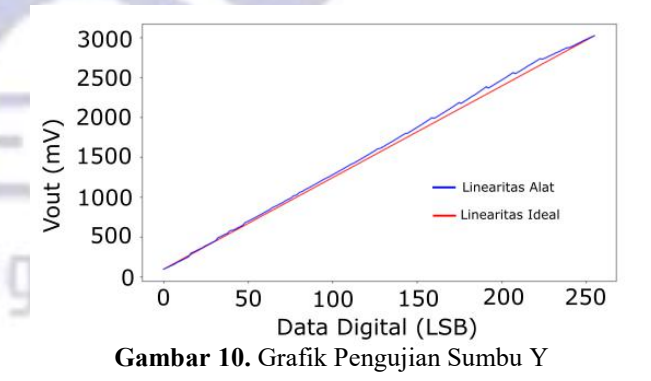

Pada Gambar 10 yang digambar kan oleh garis merah adalah sebuah garis linear yang ideal, sedangkan garis biru adalah linearitas ic DAC8080. Garis biru tersebut terlihat tidak linear dan berebentuk logaritmis.<br>Untuk dapat melihat erornya dapat digunakan dengan metode differential non-linearity yang ditampilkan pada tersebut terlihat tidak linear dan berebentuk logaritmis.  $\frac{3}{5}$   $\frac{1100}{5}$ <br>Untuk dapat melihat erornya dapat digunakan dengan metode differential non-linearity yang ditampilkan pada  $\frac{a}{\overline{a}}$  900 pada Gambar 11.

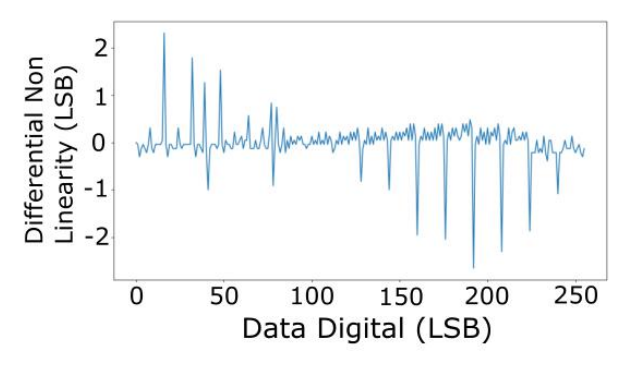

**Gambar 11.** Grafik *Dif erential non linearity*

Pada Gambar 11 dapat dilihat bahwa error DNL mencapai lebih dari 2. Texas Instument pada *application report-*nya yang berjudul "Understanding Data Converters" mengatakan bahwa apabila error DNL sebuah DAC melebihi 1 LSB, maka DAC tersebut dapat menjadi non-monotonik*,* DAC non-monotonik tidak diinginkan dalam aplikasi kontrol loop tertutup.

xunkan dalam aplikasi kontrol loop tertutup.<br>Meskipun ic DAC0808 adalah DAC yang  $\frac{5}{50}$  -1.25 non-monotonik akan tetapi DAC0808 memiliki <sup>-</sup> -1.50 kelebihan tersendiri yaitu memiliki kecepatan merubah  $^{1.75}_{-2.00}$ data yang sangat cepat.

# **Hasil Pengujian Menggunakan data dari Physionet**

Setelah melakukan pengujian sumbu X dan Sumbu<br>ali ini melakukan pengujian dengan menggunakan  $\sum_{o.6}^{0.4}$ Y, kali ini melakukan pengujian dengan menggunakan  $\sum_{\substack{6.8 \\ 6,4-1.0 \\ 6,4-1.4}}$  data asli dari *website* physionet. Data yang akan  $\sum_{\substack{6.8 \\ 6,4-1.4}}$ data asli dari *website* physionet. Data yang akan ditampilkan adalah data EKG aritmia 12 lead pada lead pertama dengan frekuensi sampling 250 Hz. Berikut adalah data dengan format .mat yang di-*plotting* menggunakan software python. Kemudian disimulasikan dengan perbandingan 3000 : 1.

Oscilloscope digunakan untuk mengukur sinyal<br>ut dan nanti akan disimpan datanya dengan output dan nanti akan disimpan datanya dengan format .CSV (file excel). Karena semua data yang terukur bukan termasuk data ECG yang disimulasikan, maka data akan dipotong hanya bagian data ECG nya saja dan di-plotting menggunakan software python dan dibandingkan dengan sinyal refrensi dari buku Malcolm S Thaler (1996). Berikut hasil perbandingannya salah satu leadnya.

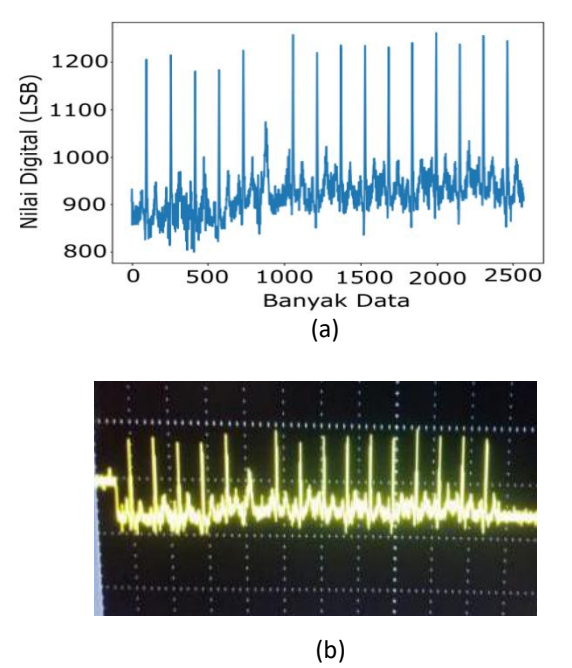

**Gambar 12.** Hasilk pada Oscilloscope (a) Data ECG aritmia 12 lead lead-1, (b) Sinyal output pada oscilloscope

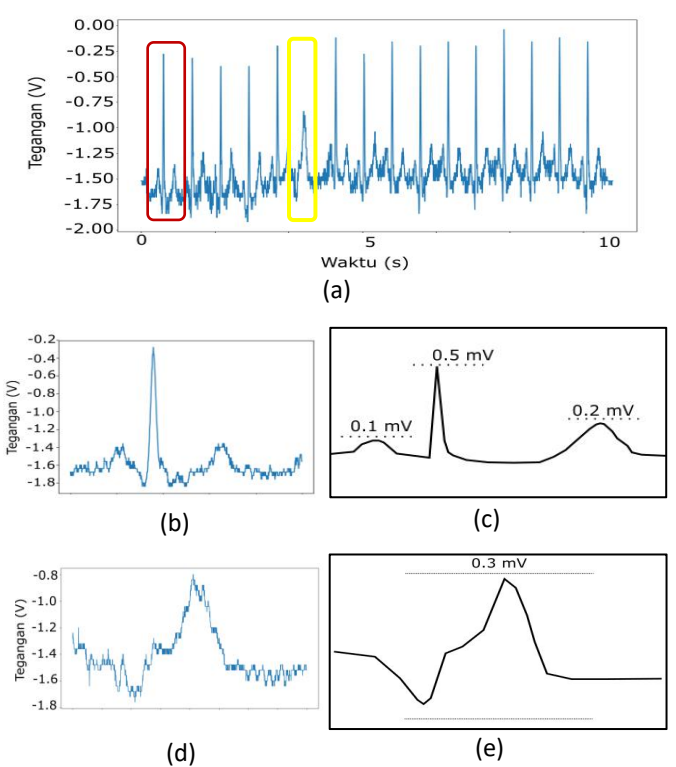

**Gambar 13**. Perbandingan sinyal lead 1, (a) Sinyal output lead 1 dari oscilloscope yang ditampilkan oleh software python, (b) Potongan sinyal yang bearasal dari dalam kotak merah, (c) Gambar refrensi sinyal normal

lead 1, (d) Potongan sinyal yang bearasal dari dalam kotak kuning, (e) Gambar refrensi sinyal aritmia lead 1

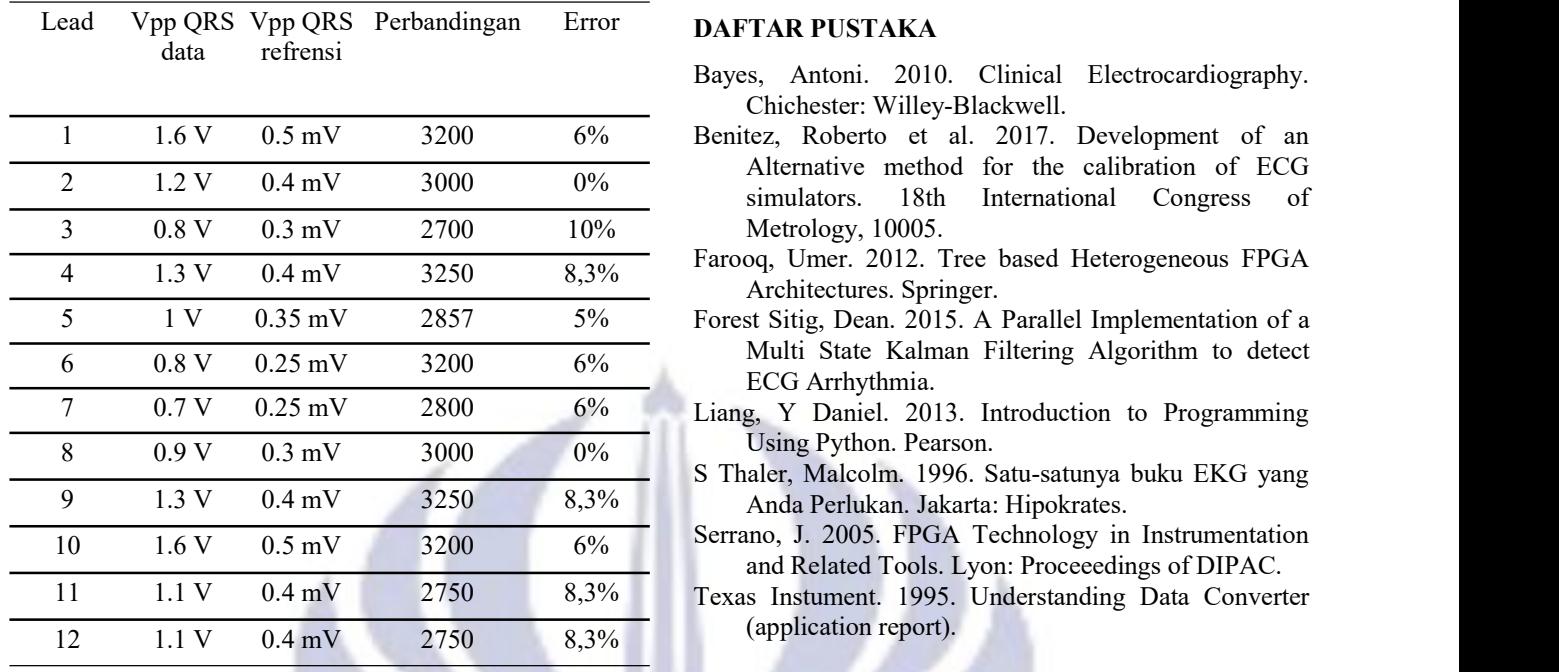

**Tabel 2.** Data Perbandingan 12 lead

Gambar 13 memperlihatkan sebuah perbandingan sinyal dengan refrensi dari buku karya Macolm S Thaler. Skala yang digunakan pada perbandingan tersebut adala 3000 : 1. Error pada tabel tersebut ditentukan dengan rumus

$$
E = \frac{|P_1 - P_2|}{P_1} \bullet 100\% \tag{5}
$$

Dimana :

 $E = Error (%)$ 

 $P_1$  = 3000 (Perbandingan yg diharapkan)

 $P_2$  = Perbandingan data dan refrensi

Dari perbandingan yang dilakukan alat ini memiliki, nilai eror dengan rata rata 6% sesuai dengan data dari tabel 2.

# **KESIMPULAN**

menampilkan sinyal elektrokardiogram sesuai data yang diinputkan dari software python. Data yang digunakan memiliki format (.mat). Alat ini mampu mensimulasikan dengan durasi yang lama, dan mampu mensimulasikan 12 lead sinyal ECG.

Dari pengujian yang dilakukan didapatkan beberapa simpulan, Setelah dilakukan perbandingan data yang disimulasikan dengan sinyal refrensi terdapat error rata rata 6% seperti yang ditunjukan pada tabel 2. Error ini dapat diakibatkan oleh linearitas DAC dan noise pada alat.

- Bayes, Antoni. 2010. Clinical Electrocardiography. Chichester: Willey-Blackwell.
- 1 1.6 V 0.5 mV 3200 6% Benitez, Roberto et al. 2017. Development of an Alternative method for the calibration of ECG simulators. 18th International Congress of
- $\frac{4}{1.3 \text{ V}}$  0.4 mV  $\frac{3250}{3250}$   $\frac{8,3\%}{8,3\%}$  Farooq, Umer. 2012. Tree based Heterogeneous FPGA Architectures. Springer.
- $6 \qquad 0.8 \text{ V} \qquad 0.25 \text{ mV}$   $3200 \qquad 6\%$  Multi State Kalman Filtering Algorithm to detect ECG Arrhythmia.
	-
	- S Thaler, Malcolm. 1996. Satu-satunya buku EKG yang
- 10 1.6 V  $0.5 \text{ mV}$  3200 6% Serrano, J. 2005. FPGA Technology in Instrumentation and Related Tools. Lyon: Proceeedings of DIPAC.
	-

Cara kerja dari Elektrokardiogram simulator adalah